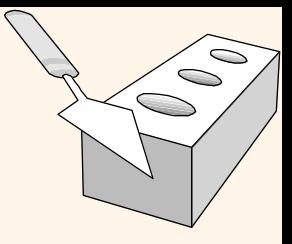

### *Relational Algebra*

Chapter 4

### *Division*

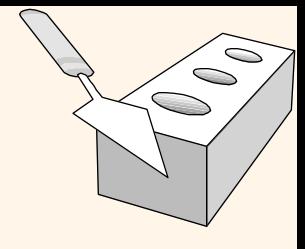

• Not supported as a primitive operator, but useful for expressing queries like:

*Find sailors who have reserved all boats*.

v Let *A* have 2 fields, *x* and *y*; *B* have only field *y*:

$$
\bullet \ \ A/B = \{ \langle x \rangle \mid \exists \langle x, y \rangle \in A \ \forall \langle y \rangle \in B \}
$$

- § i.e., *A/B* **contains all** *x* **tuples (sailors) such that for** *every y* **tuple (boat) in** *B***, there is an** *xy* **tuple in** *A***.**
- § *Or*: If the set of *y* values (boats) associated with an *x* value (sailor) in *A* contains all *y* values in *B*, the *x* value is in *A/B*.
- v In general, *x* and *y* can be any lists of fields; *y* is the list of fields in *B*, and *x y* is the list of fields of *A*. È

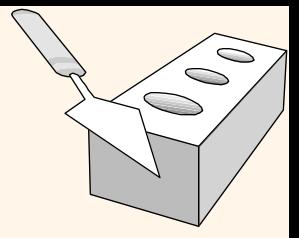

## *Examples of Division A/B*

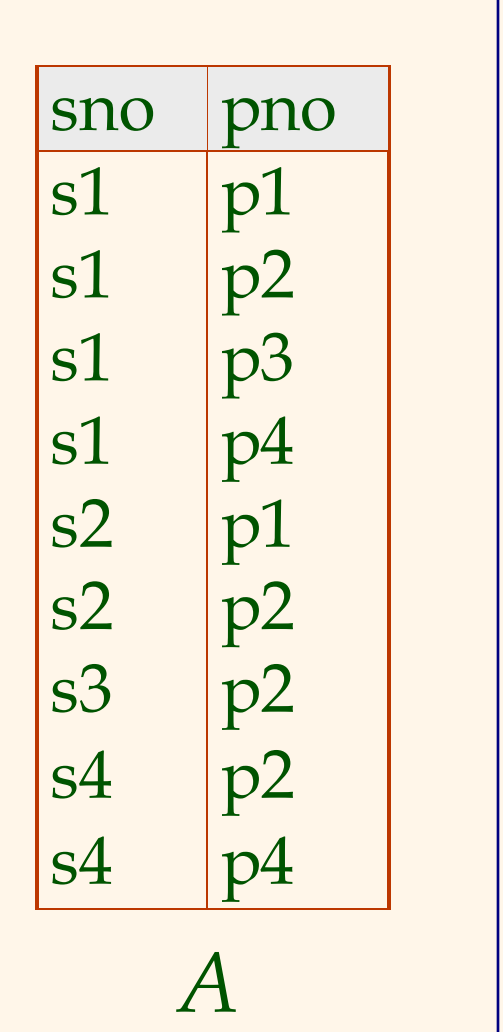

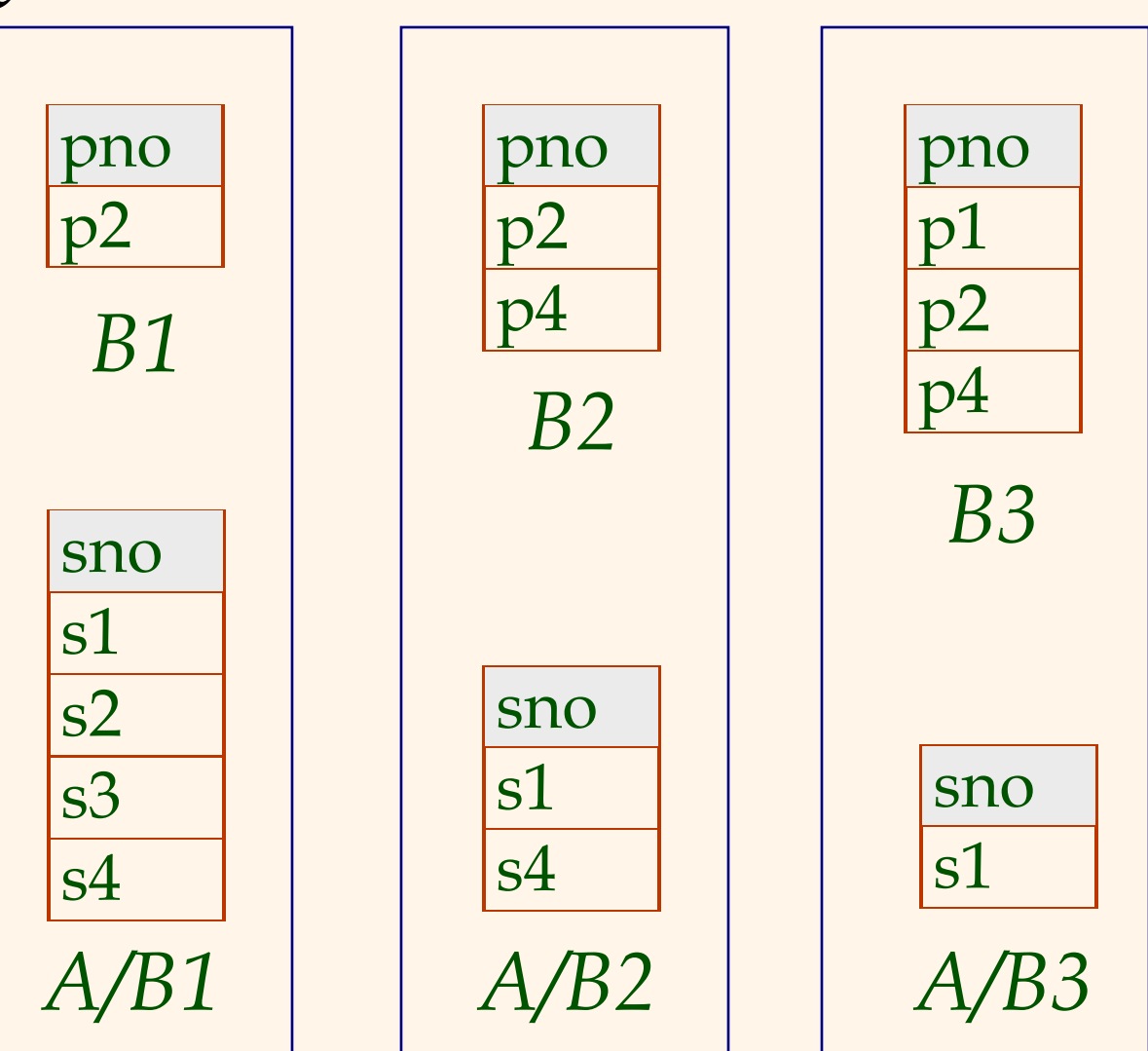

# *Expressing A/B Using Basic Operators*

- Division is not essential op; just a useful shorthand.
	- § (Also true of joins, but joins are so common that systems implement joins specially.)
- v *Idea*: For *A/B*, compute all *x* values that are not `disqualified' by some *y* value in *B*.
	- § *x* value is *disqualified* if by attaching *y* value from *B*, we obtain an *xy* tuple that is not in *A*.

Disqualified *x* values:

\n
$$
\pi_{\chi}((\pi_{\chi}(A) \times B) - A)
$$
\n*A/B*:

\n
$$
\pi_{\chi}(A) - \text{all diagonalified tuples}
$$

*Find names of sailors who've reserved boat #103*

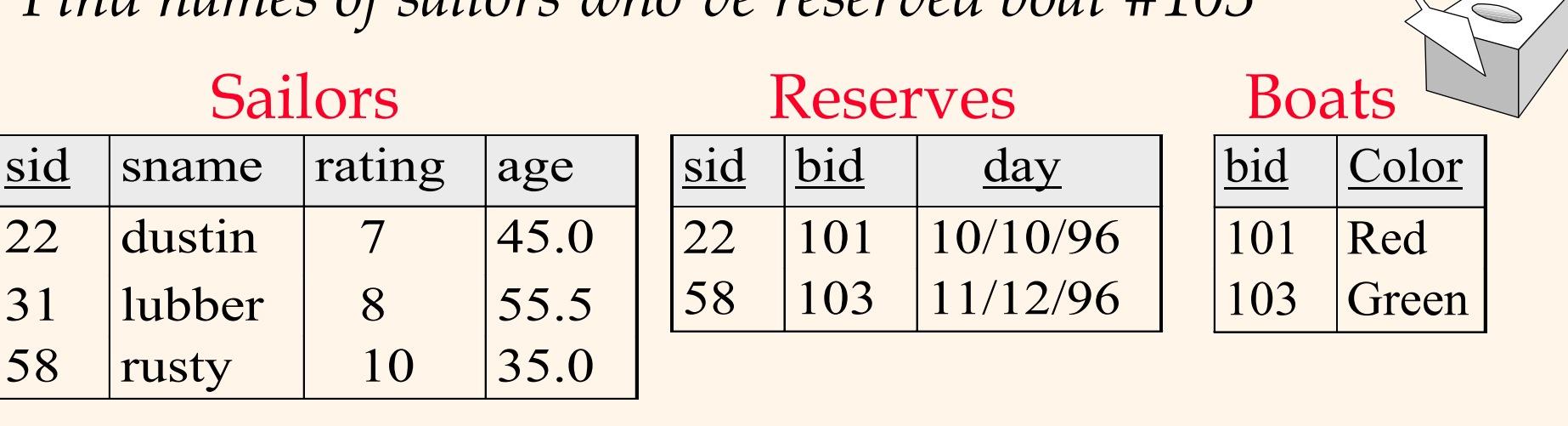

#### Solution 1

 $\frac{\pi_{\textit{same}}(\sigma_{\textit{bid}=103}(\text{Reserves} \bowtie \textit{Saliors}))}{\pi_{\textit{sun}}(\text{Reserves} \bowtie \textit{Saliors})}$ 

Solution 2

 $\pi_{\text{same}}((\sigma_{\text{bid}=103} \text{Reserves}) \bowtie \text{Saliors})$ 

Database Management Systems 3ed, R. Ramakrishnan and J. Gehrke 18

 $\lesssim$ 

*Find names of sailors who've reserved boat #103*

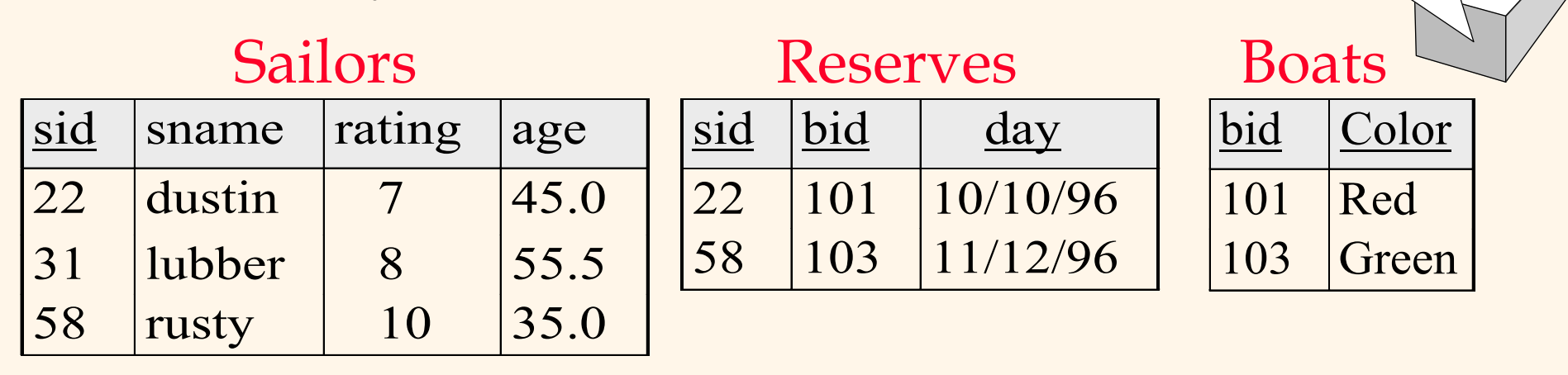

 $\triangleleft$  Solution 3:  $\rho$  (*Temp* 1,  $\sigma$   $_{bid=103}$  Reserves) <sup>r</sup> (*Temp*2, *Temp*1 *Sailors*)  $\pi$ <sub>sname</sub> (*Temp*2)

Database Management Systems 3ed, R. Ramakrishnan and J. Gehrke 19

 $\bigcirc$ O

### *Find names of sailors who've reserved a red boat*

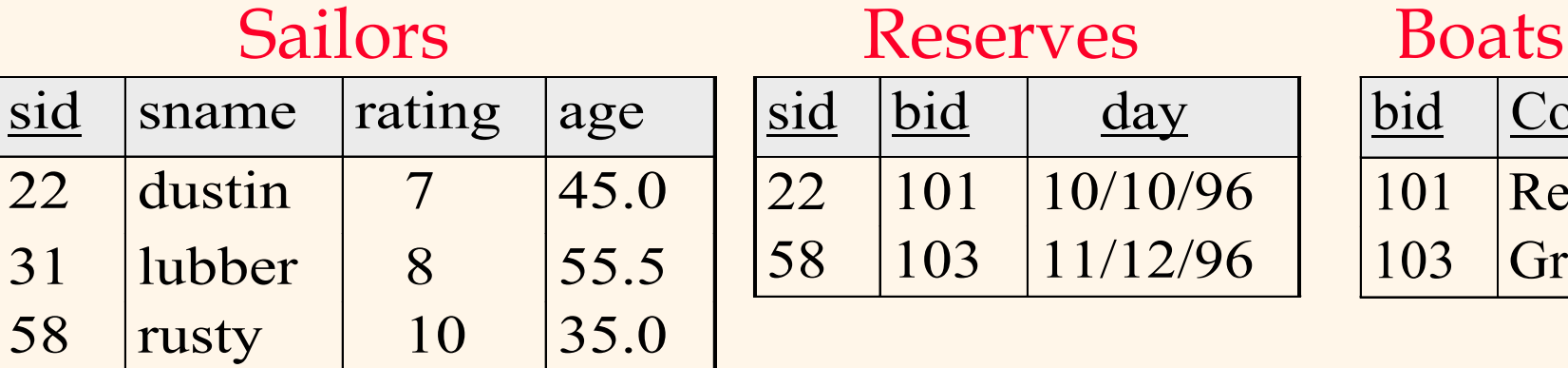

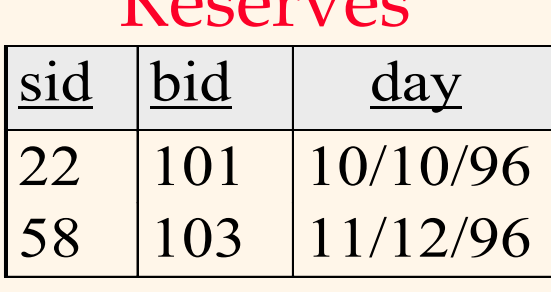

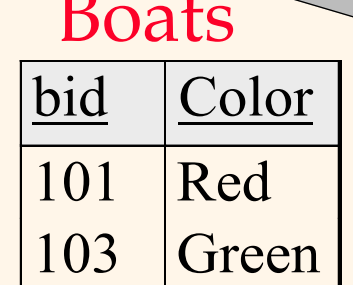

 $\pi_{\text{same}}(\sigma_{\text{color}=\text{red}}^{\text{(Boats)}\otimes \text{Reserves}\otimes \text{Salors})})$ 

#### Solution 1 and 1 Solution 2

 $\pi$  sname<sup>(( $\sigma$ </sup>color='red'<sup>Boats</sup>) $\bowtie$  Reserves $\bowtie$  Sailors)

## *Find names of sailors who've reserved a red boat*

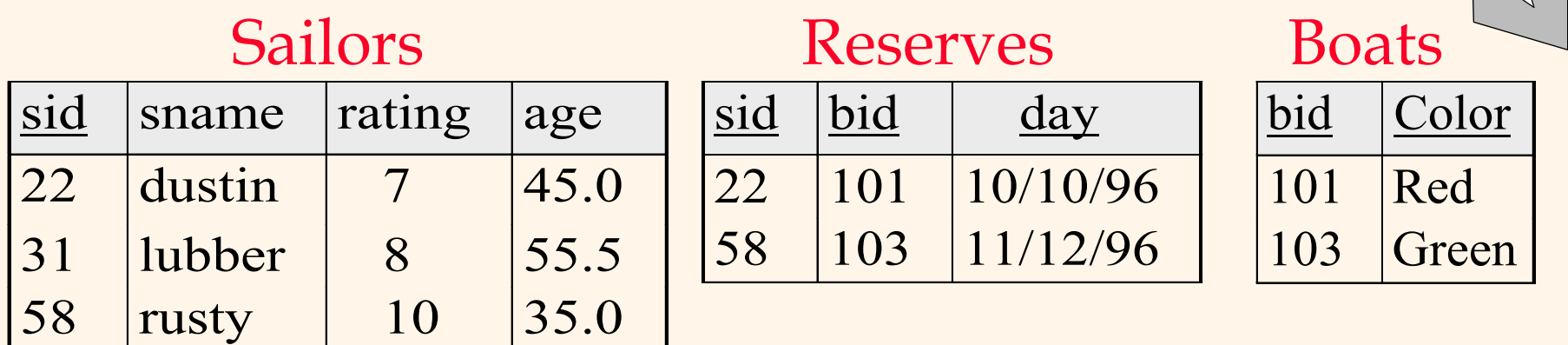

\* A more efficient solution:

 $\pi_{\text{same}}(\pi_{\text{sid}}((\pi_{\text{bid}}\sigma_{\text{color}} = \text{red})\bowtie \text{Reserve}) \bowtie \text{Salors})$ 

*A query optimizer can find this!*

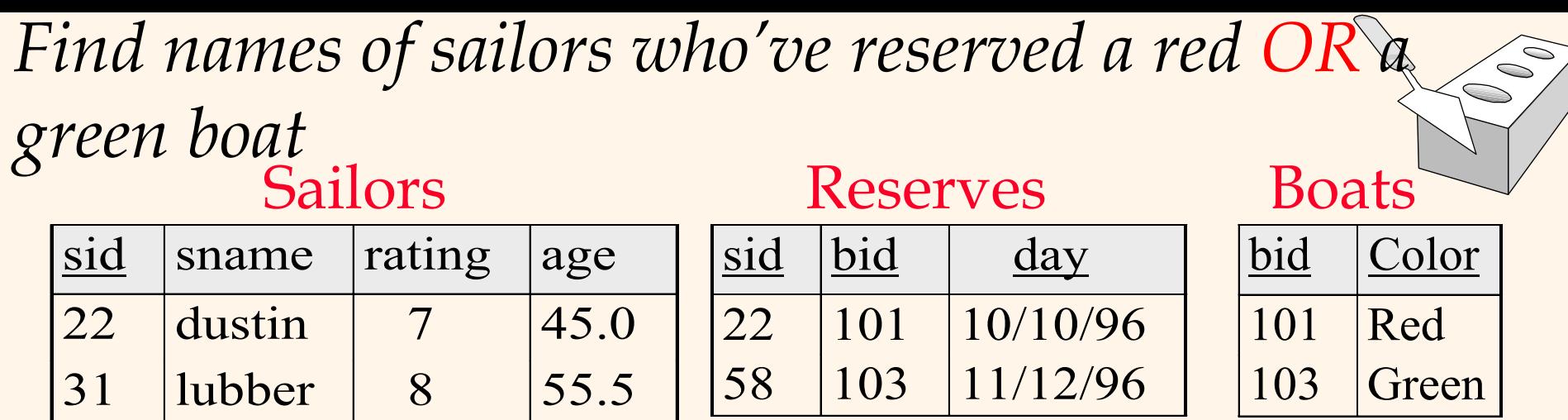

# $\pi_{\text{sample}}((\sigma_{\text{col}=\text{red}\vee \text{col}}=\text{green}\text{}^{\text{Boats}})\bowtie \text{Reserves} \bowtie \text{Salors})$

Database Management Systems 3ed, R. Ramakrishnan and J. Gehrke 22

58 | rusty | 10 | 35.0

#### Sailors Reserves Boats *Find names of sailors who've reserved a red OR a green boat*

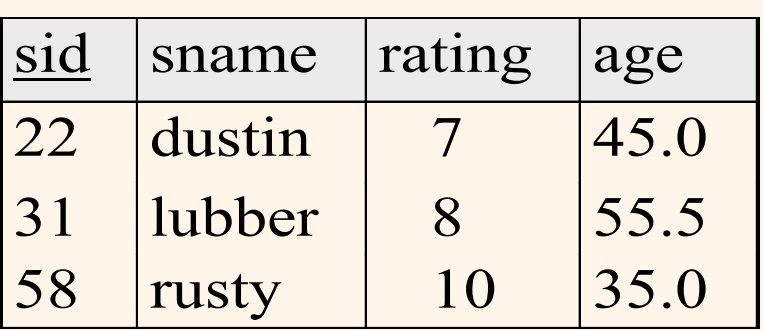

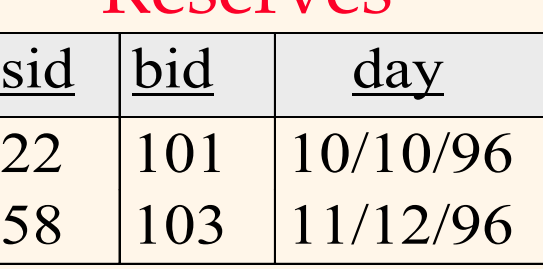

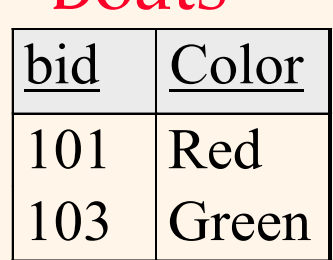

\* Using Union:

 $\rho$ (Tempred, $\pi_{sname}$  (( $\sigma_{col='red}$  *Boats*) $\bowtie$  Reserves $\bowtie$  Sailors)))

 $\rho$ (Tempgreen, $\pi$ <sub>Sname</sub>(( $\sigma$ <sub>col</sub> = <sub>green</sub> Boats) $\bowtie$  Reserves $\bowtie$  Sailors)))

 $Tempred \cup Tempgreen$ 

 $\rho$ (Tempred, $\pi$ <sub>sid</sub>(( $\sigma$ <sub>color='red</sub>,Boats) $\bowtie$ Reserves))

 $\rho$ (Tempgreen, $\pi$ <sub>sid</sub>(( $\sigma$ <sub>color</sub> = green</sub> *Boats*) $\bowtie$  Reserves))

 $\pi_{\text{sample}}((\text{Tempred} \cup \text{Tempgreen}) \bowtie \text{Salors})$ 

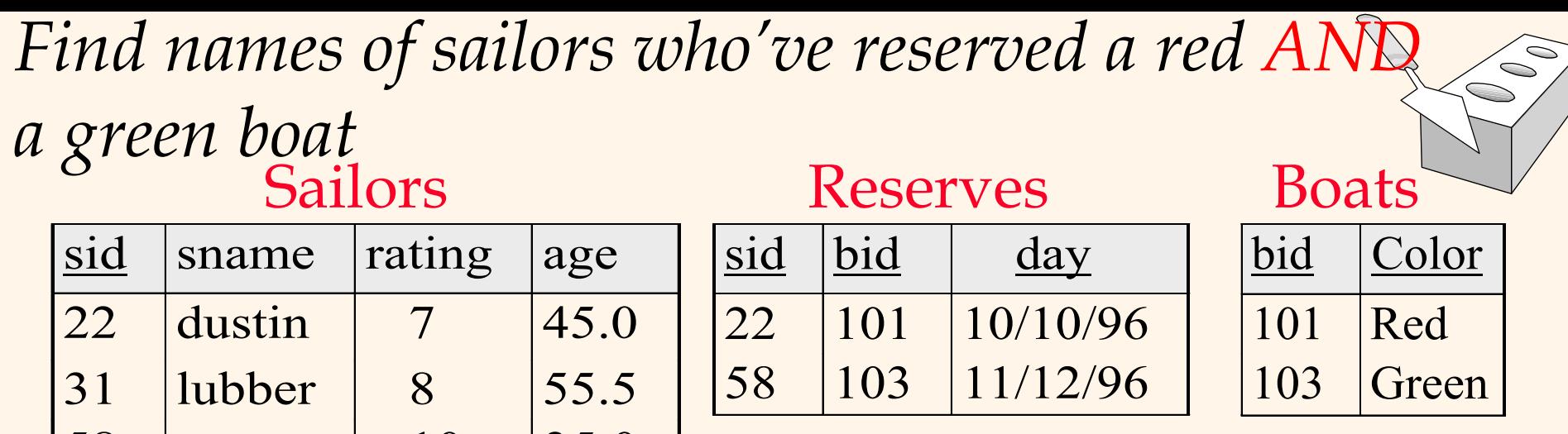

 $\rho(Tenpred, \pi_{sid}((\sigma_{color='red} + red \cdot Bouts) \bowtie Reserves))$  $p \pi_{\textit{sample}}((\textit{Tempred}\cap \textit{Tempyreen}) \bowtie \textit{Saliors})$  $\rho(Tenpgreen,\pi_{sid}((\sigma_{color='green}^{green} \textit{Boats})\bowtie\text{Reserves}))$ 

58 | rusty | 10 | 35.0

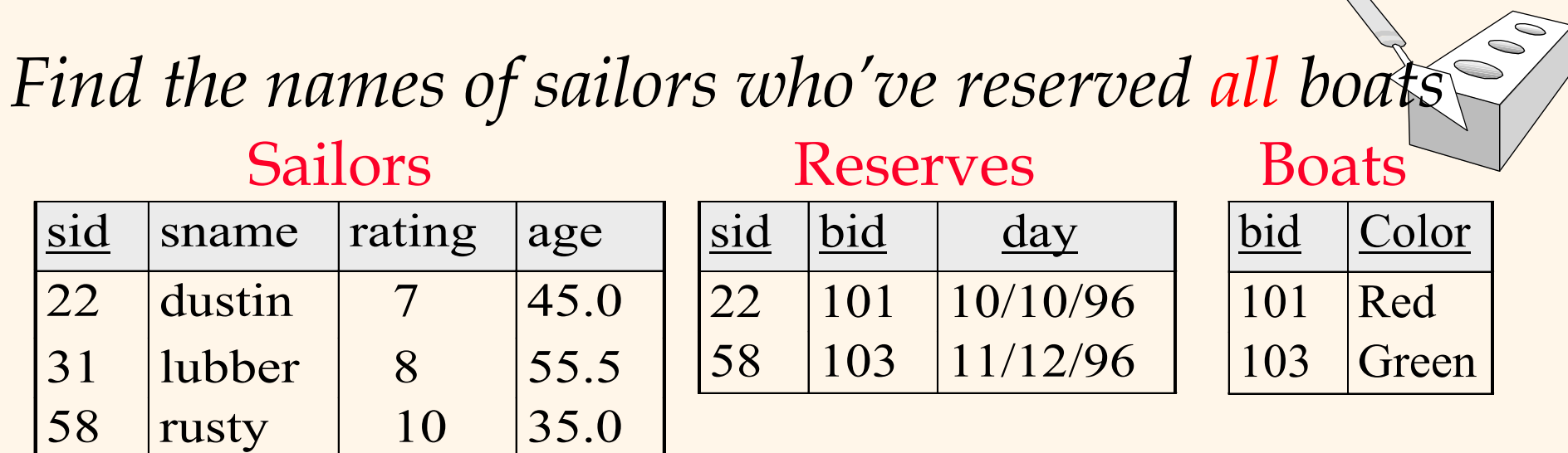

• Uses division; schemas of the input relations to / must be carefully chosen:

 $Reserves)/(\pi_{1}$ ,  $Boats)$  $\rho$ (Tempsids,( $\pi$ <sub>sid,bid</sub> Reserves)/( $\pi$ <sub>bid</sub> Boats

$$
\pi_{\text{}smame}(\text{Tempsids} \bowtie \text{Saliors})
$$

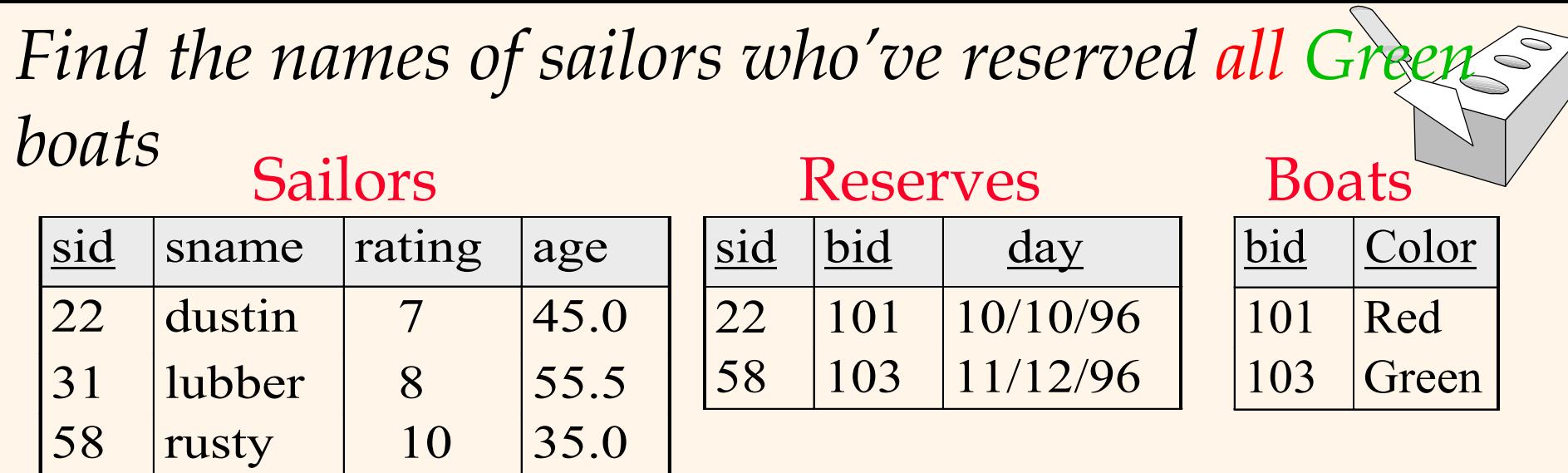

$$
\rho(Tempsids, (\pi_{sid,bid} \text{Reserves}) / (\pi_{bid} (\sigma_{Color='Green} \text{Boats})))
$$

<sup>p</sup> *sname* (*Tempsids Sailors*)

*Example*  $\cdot \cdot$  Employee (ID, person\_name, street, city)

- v Works (ID, company\_name, salary)
- Company (company\_name, city)
- \* Find the names of employees who live in Miami

 $\prod_{person\_name} (\sigma_{city} = "Main" (employee) )$ 

\* Find the names of employees whose salary is more than \$100K

 $\Pi_{person\_name}(\sigma_{salary > 100K}(employee \bowtie_{ID} works))$ 

**CONTROL** 

*Example*  $\cdot \cdot$  Employee (ID, person\_name, street, city)

\* Works (ID, company\_name, salary)

• Company (company\_name, city)

• Find the names of employees who live in Miami and whose salary is more than \$100K

 $\Pi_{person\_name}(\sigma_{city} = "Maini" AND salary > 100K (employee  $\bowtie_{ID}$  works))$ 

 $\sum$ 

### *Example*  $\cdot \cdot$  Employee (ID, person\_name, street, city)

- Works (ID, company\_name, salary)
- Company (company\_name, city)
- Find the ID and name of each employee who does not work for BigBank

 $\Pi_{ID,person\_name}$  (employee) -  $\Pi_{ID,person\_name}$  (employee  $\bowtie_{ID}$  ( $\sigma_{common\_name}$  = "BigBank (works)))

 $\sum$ 

### *Summary*

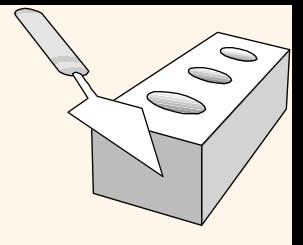

- The relational model has rigorously defined query languages that are simple and powerful.
- \* Relational algebra is more operational; useful as internal representation for query evaluation plans.
- \* Several ways of expressing a given query; a query optimizer should choose the most efficient version.